# **Expresso Livre Comunidade - Tarefa #871**

## **Ajustar arquivos para o ambiente de desenvolvimento do docker.**

25/05/2021 10:49 h - Alexandre Luiz Correia

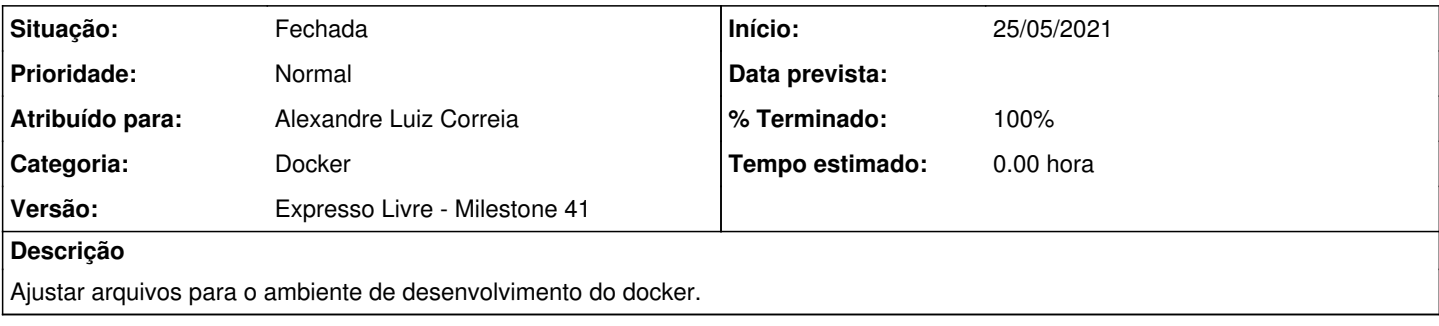

### **Revisões associadas**

#### **Revisão d8504d652232408c49414ceb0cfbab76a55f11fa - 25/05/2021 10:53 h - Alexandre Luiz Correia**

Issue #871 - Ajustado arquivos para o ambiente docker

#### **Revisão d8504d65 - 25/05/2021 10:53 h - Alexandre Luiz Correia**

Issue #871 - Ajustado arquivos para o ambiente docker

### **Histórico**

### **#1 - 25/05/2021 10:50 h - Alexandre Luiz Correia**

- *Versão ajustado para Expresso Livre Milestone 40*
- *Categoria ajustado para Instalador*
- *Atribuído para ajustado para Alexandre Luiz Correia*

### **#2 - 25/05/2021 10:53 h - Alexandre Luiz Correia**

- *% Terminado alterado de 0 para 80*
- *Situação alterado de Nova para Resolvida*

### **#3 - 02/06/2021 08:39 h - Mauricio Luiz Viani**

*- Versão alterado de Expresso Livre - Milestone 40 para Expresso Livre - Milestone 41*

### **#4 - 08/06/2021 14:41 h - Mauricio Luiz Viani**

- *% Terminado alterado de 80 para 100*
- *Situação alterado de Resolvida para Fechada*

### **#5 - 02/06/2022 09:42 h - Mauricio Luiz Viani**

*- Categoria alterado de Instalador para Docker*